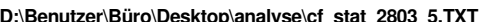

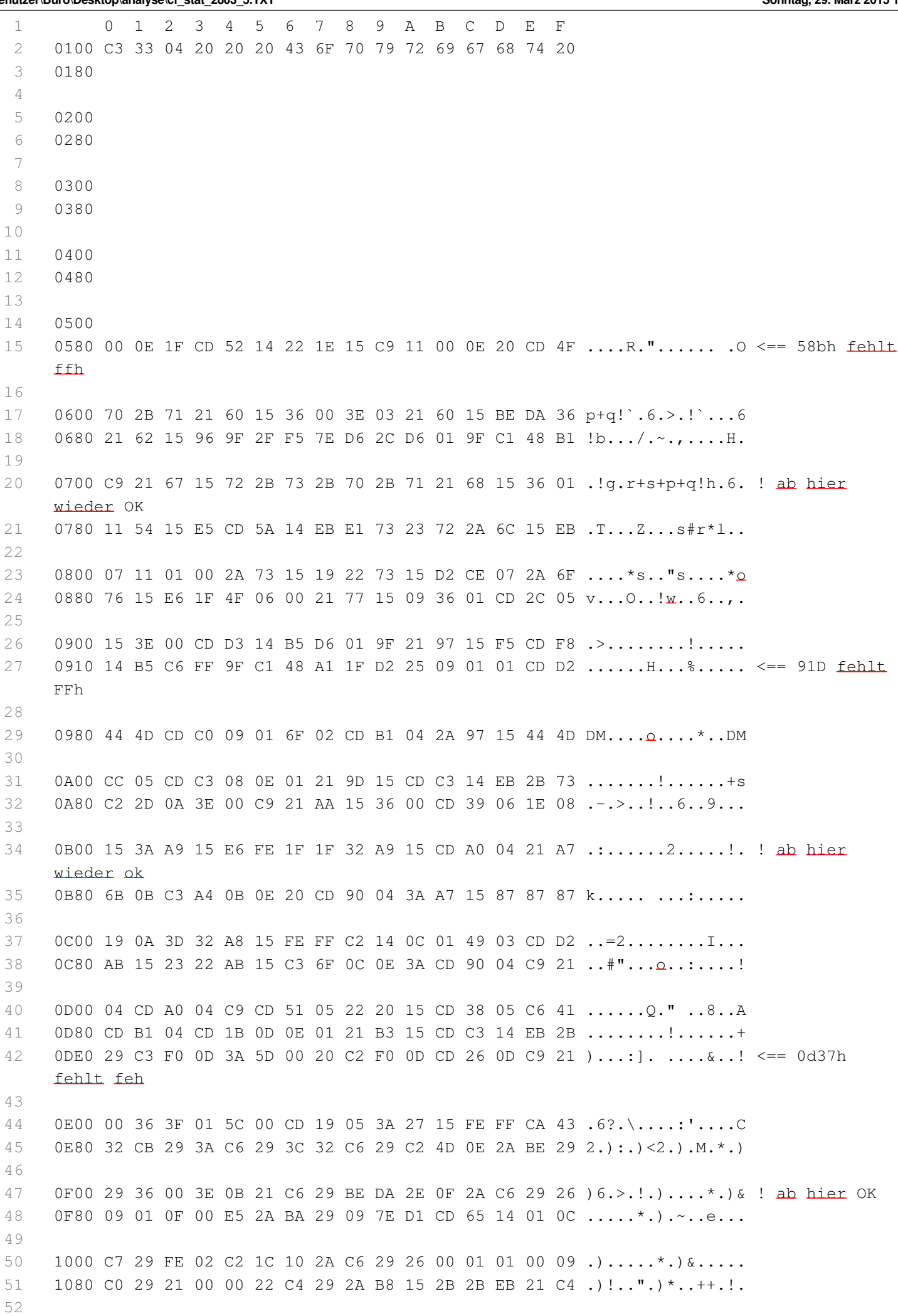

 $\mathord{\text{--}}1$ 

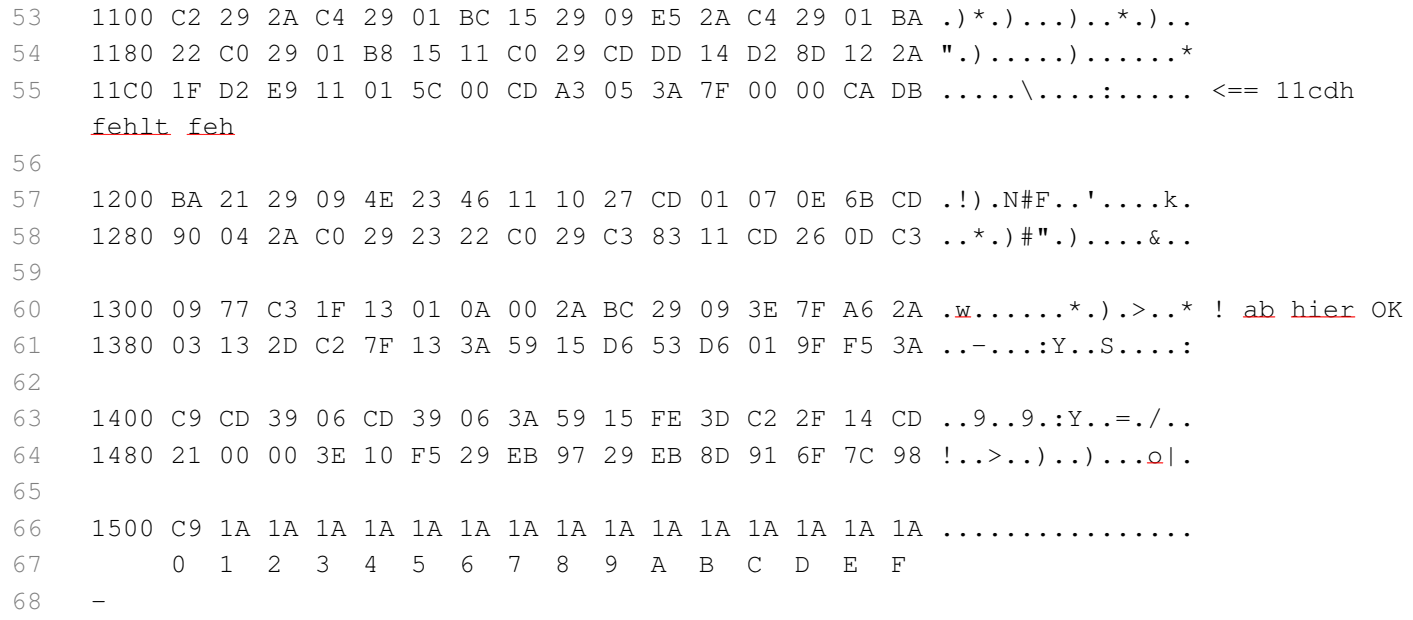